## **Constats des effectifs dans ONDE**

Rappel : vous avez jusqu'au lundi 23 septembre pour effectuer votre constat des effectifs dans ONDE. Ci-dessous un petit tutoriel pour l'effectuer.

Dans le tableau de bord, cadre « Les constats d'effectifs » (en bas à droite).

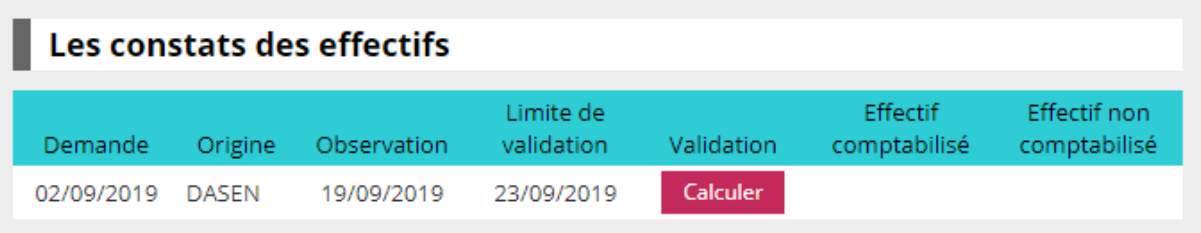

## Cliquez sur « Calculez »

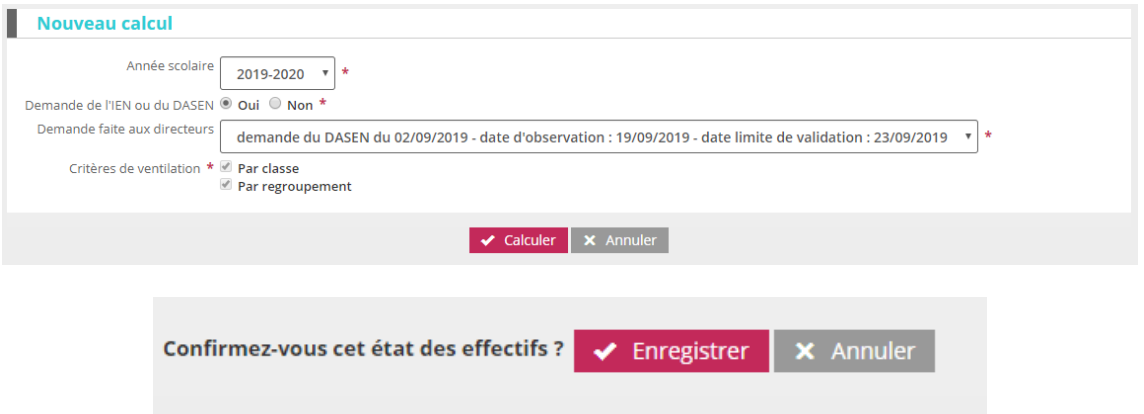

## **N'oubliez pas de valider cet état.**

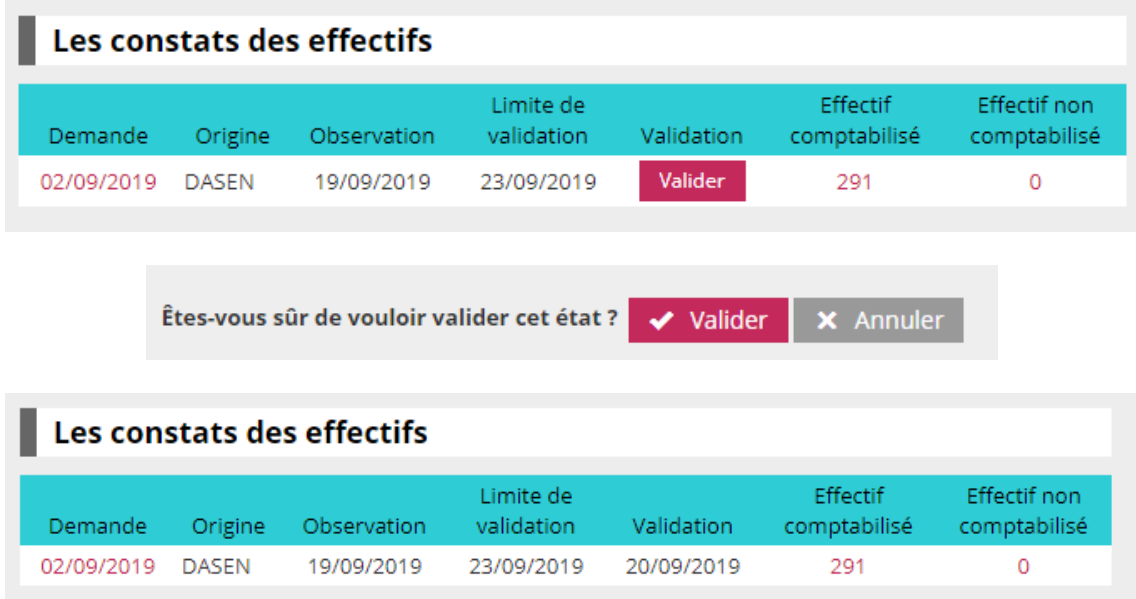